# **KaNest® Transactional Testing**

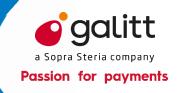

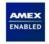

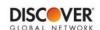

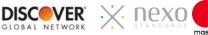

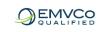

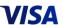

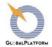

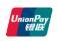

The KaNest® simulator offers capabilities to perform and automate all tests of a transactional system to validate the conformance with specifications, an application protocol, standards of performance, business requirements or regulations.

KaNest® addresses all test purposes:

- unit tests
- functional validation
- regression testing
- stress and load testing
- test automation
- production system monitoring

KaNest® is your best partner to test, evaluate and certify Terminals, Hosts, Switches or Networks, as well as Mobiles.

#### **KEY FEATURES**

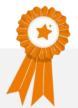

- Test automation
- Replay of message flow
- Any transactional protocol (TLV, ISO 8583, ISO 20022, XML, JSON...)
- Multiple simulation channels
- Full cryptography
- Messages initiated from real cards
- Remote control
- Interface with HP ALM software,
- Interface with Test Designer<sup>™</sup> from **Smartesting**
- Networked license management
- Running KaNest® simulators in a SaaS mode from Galitt Cloud Testing

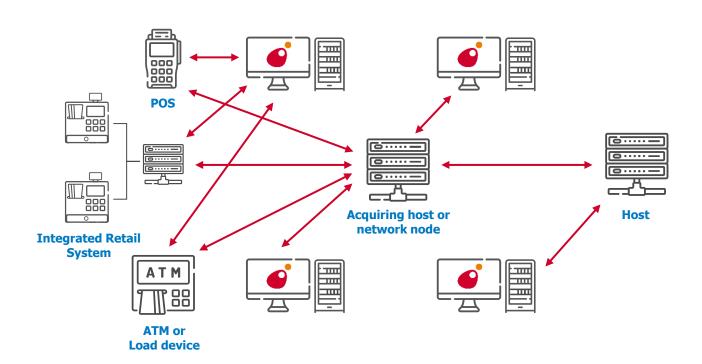

#### **QUALIFIED NETWORK TEST SUITES**

- Responders for integration tests (Level 3) (American Express, Discover® Global Network , Mastercard, Visa...) qualified by the payment systems
- Discover® Global Network and DCI Xpress for Issuers and Acquirers qualified by Discover® Global Network
- \_\_ CBAE, CBcom, CB2A, nexo...
- Nexo qualified
- GlobalPlatform TEE qualified by GlobalPlatform
- GlobalPlatform TEE Security qualified by GlobalPlatform for laboratories dedicated to TEE security evaluation
- GlobalPlatform TEE SE API
- GlobalPlatform OMAPI (Open Mobile API)
  qualified by GlobalPlatform
- GlobalPlatform SEAC Device qualified by GlobalPlatform

#### **KaNest® FEATURES**

#### **Data Driven Testing Mode (DDT)**

With DDT mode, tests are implemented in simulators simply and quickly. Tests are defined in an Excel sheet and published in KaNest® by simple import. They are easily modifiable by the user according to the needs.

#### **Test as a Service (TaaS)**

Galitt Cloud Testing is a platform of KaNest® simulators hosted by Galitt, offering Software as a Service (SaaS). Galitt Cloud Testing leverages the power of simulators and DDT mode to define and run Test Suites from a simple web browser.

#### **Repository edition**

The KN-E module generates or updates a Repository to implement protocol specifications and create new control and simulation capabilities.

#### Remote control

The KN-D module provides an API allowing any Windows<sup>™</sup> application to launch test scripts and collect selected results from the simulator. A fully automated test platform can thus be created.

#### **LOAD & STRESS TESTING**

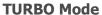

This mode consists in using a specific KaNest® communication driver for a given protocol. This driver generates a huge throughput of messages per second based on real data.

#### **KaNest® UTILITIES**

#### **Centralized management of licenses**

KaNest®-DSS gives the capability to centrally manage licenses, KaNest® databases as well as users:

- License sharing
- Management of user rights
- KaNest® database sharing and management
- Broadcasting of KaNest® software updates

#### **Test automation**

KaNest®-Supervisor is dedicated to centrally drive and supervise all interactions with the System Under Test.

KaNest®-Supervisor enables to fully automate a test campaign without manual management.

#### **INTEGRATION WITH EXTERNAL TOOLS**

Optionally combined with KaNest®-Supervisor, the integration of KaNest® with other tools from the market leads an unequalled testing automation.

#### Micro Focus ALM, Xray et Squash TM

This module enables to drive KaNest® from HP ALM software. KaNest® workspaces for acceptance processes can also be updated with data from HP ALM software.

#### **Test Designer™ (Smartesting)**

KaNest® Test Scripts can be generated from Test Designer™ in accordance with the requirements built from the modeling of the system to be tested.

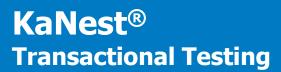

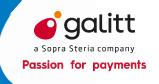

#### **TECHNICAL SPECIFICATIONS**

#### **Tested Functions**

Protocol application layers for:

- POS, Integrated retail systems
- \_ ATMs
- Acquiring and Issuer hosts
- Switches and Network nodes
- Transaction processors
- WEB services hosts

#### **Communications**

- Web-Services
- \_ TCP/IP
- \_ SSL
- \_ RFC 1086
- M/Q Series single or multi process modes

#### **Formats**

- \_ ISO 8583 and ISO 20022 bitmaps
- \_ TLV (Tag Length Value) Fields
- Fixed and delimited fields
- \_\_ XML
- \_ JASON

#### **Repositories (Protocols)**

- Networks: ISO 8583, ISO 20022, CBAE, Base I & SMS, MAS & MDS, AEGNS, DCI, DISCOVER, Trionis, Berlin Group, BASE24, CUP/UPI, LINK, BIM, SID...
- ATM: NDC+, D912, Logigab, Diego, GAB-D, C0X, DIAS...
- POS: CB2A, C-TAP, SPDH, Hypercom, APACS, PRICE, proprietary...
- \_\_ XML: EPAS, IFX, nexo
- Mobile: GlobalPlatform TEE APIs
- Private implementations

#### **Hardware Configuration**

- \_ Dual-core processor
- Monitor SXGA (1280x1024)
- 4 GB RAM
- 4 GB free hard disk space for installation
- \_ 10 GB free hard disk space for the generated Result Files (the required space depends on the configured simulation options)
- USB port to connect the dongle,
- USB port to connect various peripherals (card readers, probes, ...)
- Services required to use TCP/IP

### **Operating System Configuration**

- \_\_ Windows™ 10
- Windows™ Server 2016
- \_ Windows™ Server 2019

#### **GALITT ADVANTAGE**

## $\textbf{KaNest} \\ \textbf{@} \ \textbf{is recognized as the state-of-the-art simulator for functional testing:} \\$

- KaNest® is used by designers, payment systems and card schemes to validate POS, hosts, interfaces to networks
- KaNest® may simulate any kind of protocol to test a wide set of transactional systems. Protocols can be directly created and modified by users
- KaNest® may perform **load and stress testing from a single PC**, such as the simulation of 6,000 ATMs or the production of a flow of 900 payment transactions per second
- The same KaNest® simulator can be set up to perfect the **monitoring of production hosts**

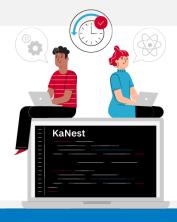

#### **CONTACT US**

Galitt testing\_tools@galitt.com 1 rue Serpentine 92400 Courbevoie

www.galitt.com

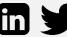

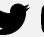

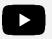

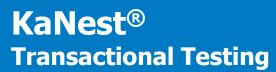

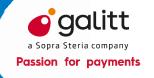